#### Master di II livello in Esperto BIM e strumenti digitali per l'edilizia e le infrastrutture **I** EDIZIONE

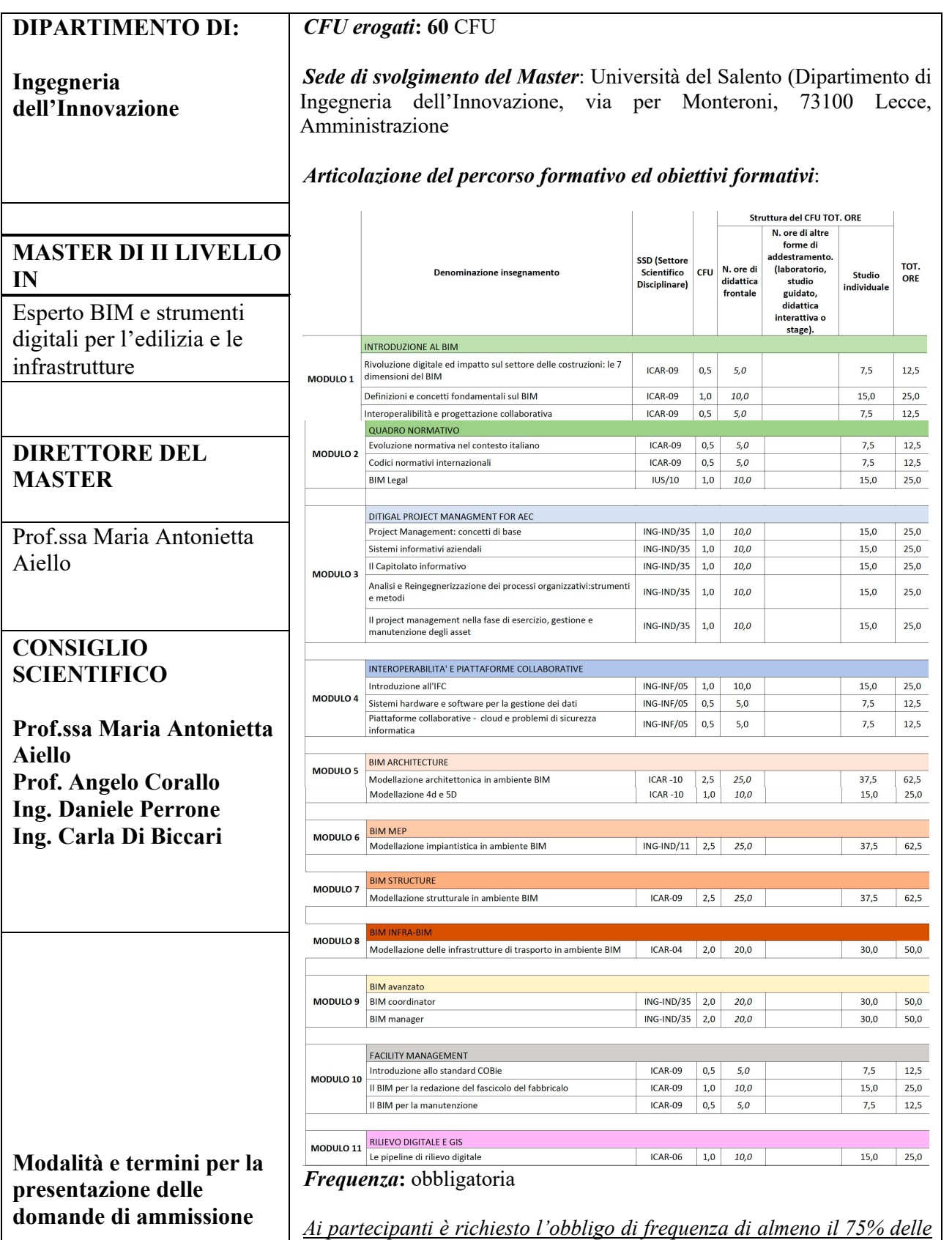

#### Master di II livello in Esperto BIM e strumenti digitali per l'edilizia e le infrastrutture **I** EDIZIONE

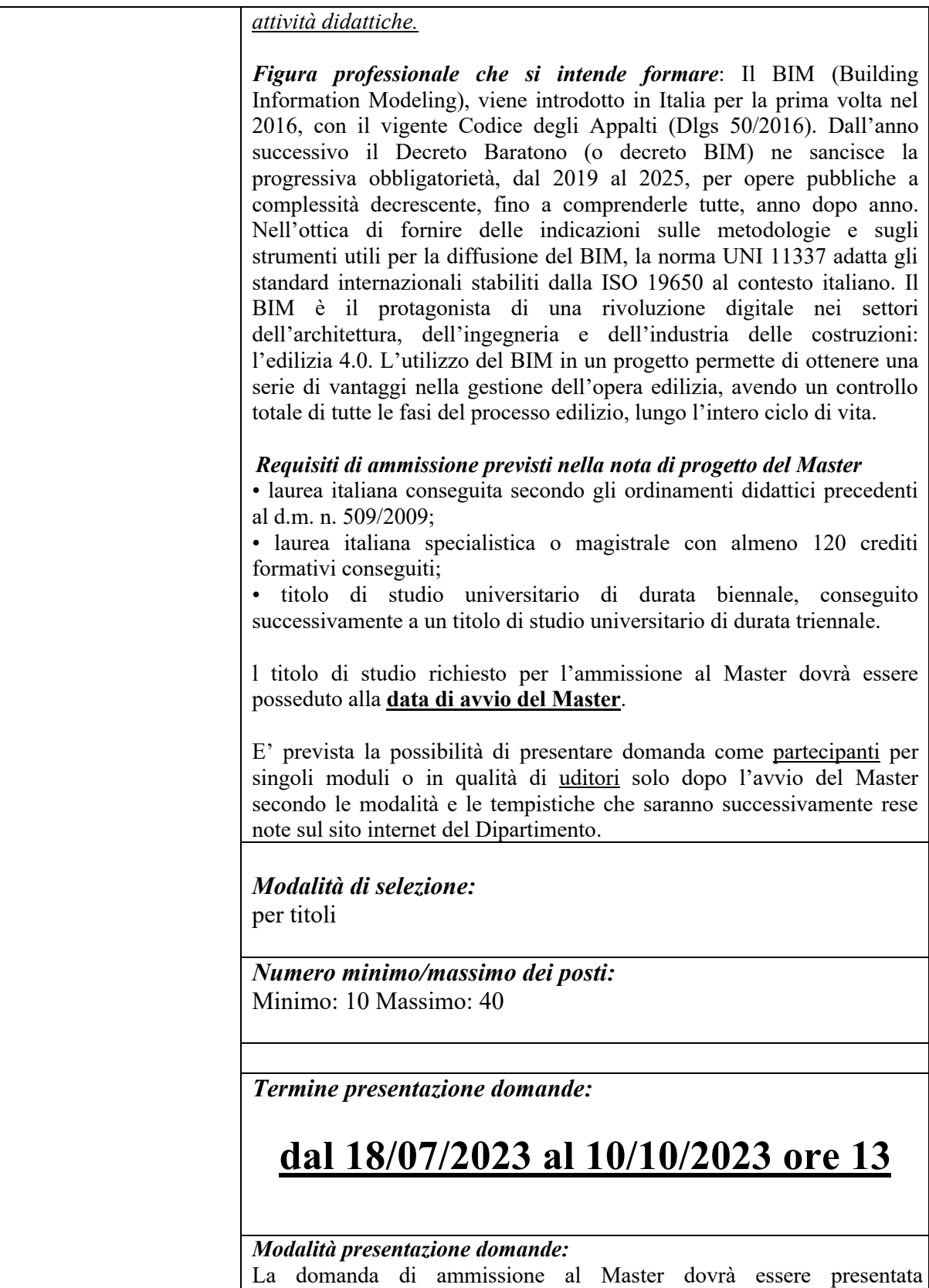

improrogabilmente a decorrere dalla data di pubblicazione del presente

Master di II livello in

Esperto BIM e strumenti digitali per l'edilizia e le infrastrutture

**I** EDIZIONE

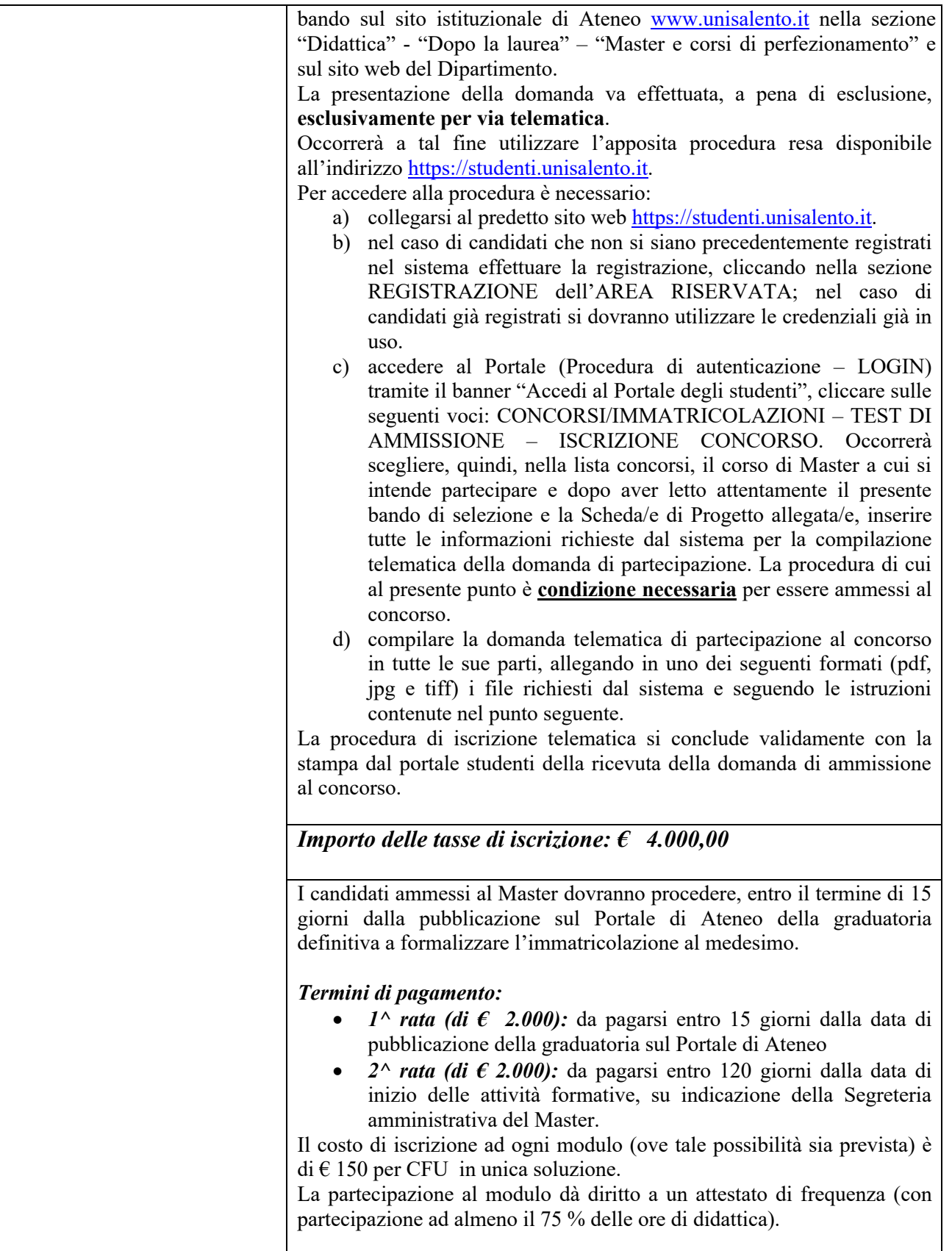

#### Master di II livello in Esperto BIM e strumenti digitali per l'edilizia e le infrastrutture **I** EDIZIONE

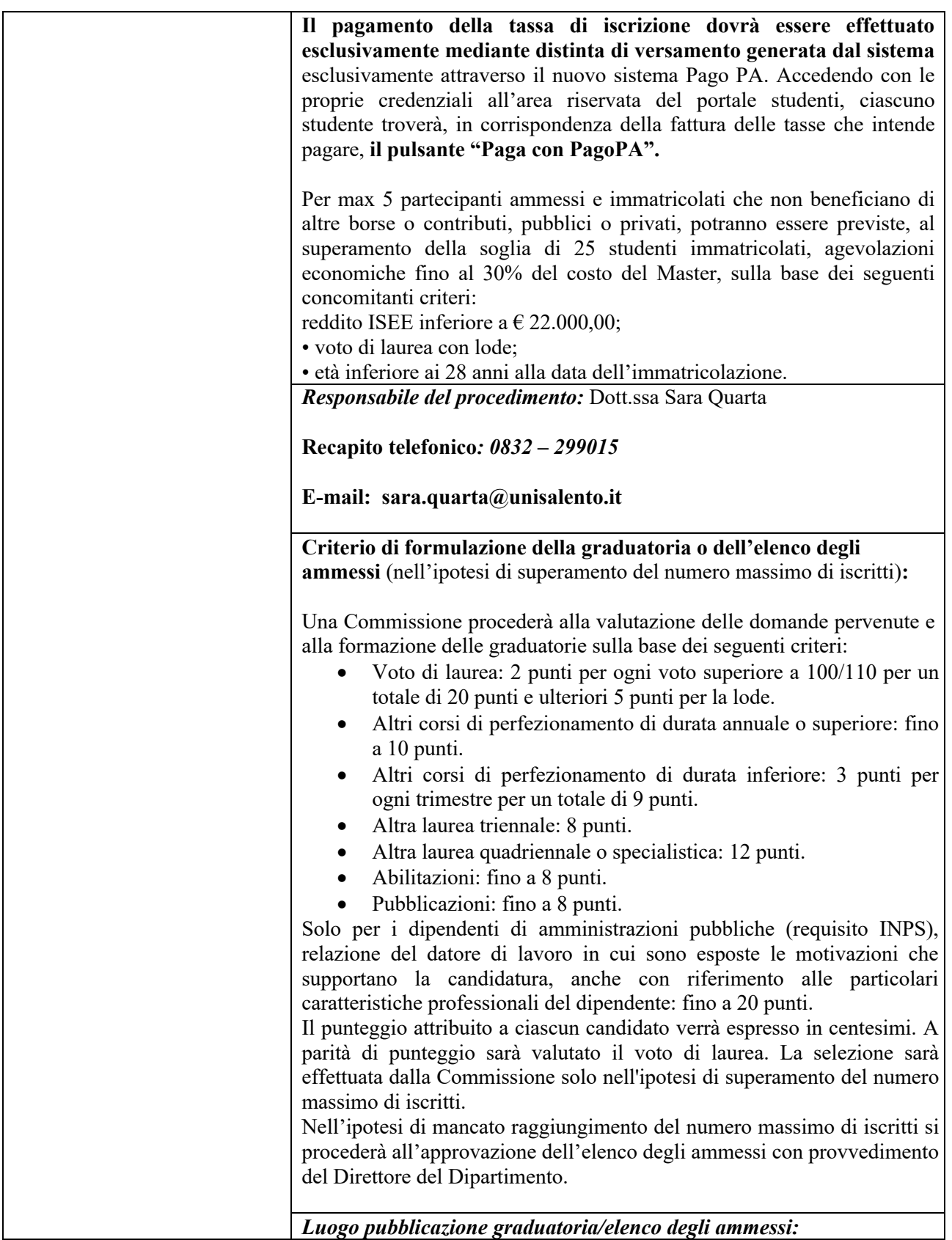

#### Master di II livello in Esperto BIM e strumenti digitali per l'edilizia e le infrastrutture **I** EDIZIONE

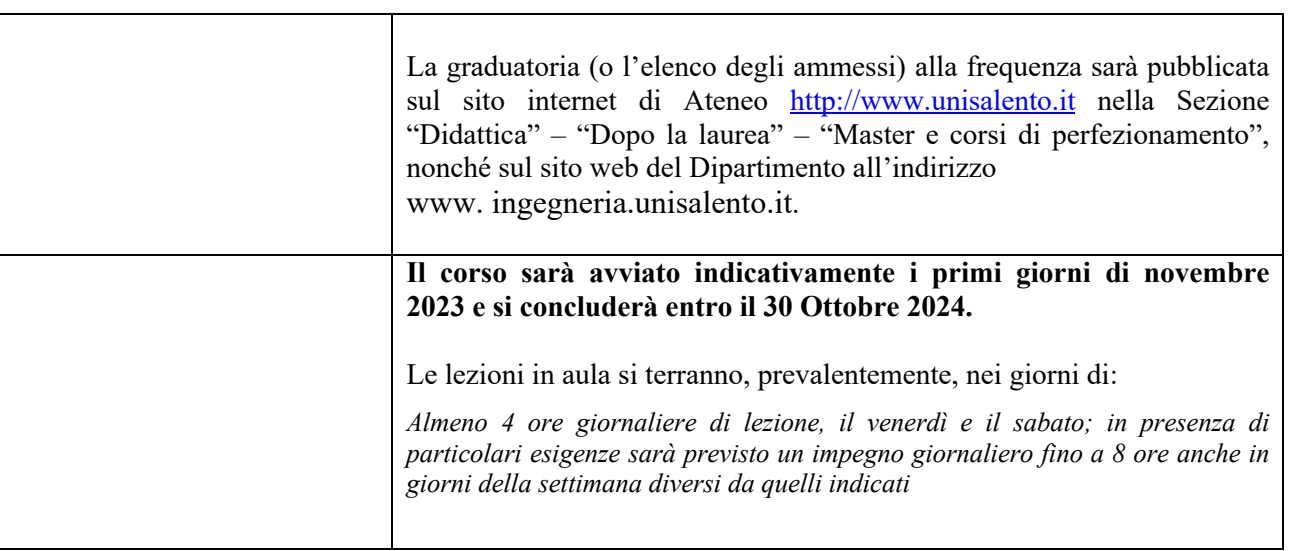

Il Direttore del Dipartimento

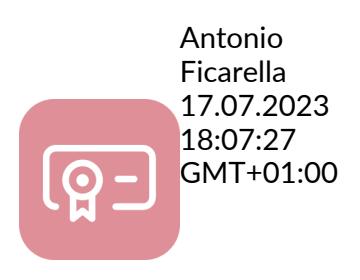